Государственное автономное профессиональное образовательное учреждение Чувашской Республики

«Чебоксарский техникум технологии питания и коммерции» Министерства образования и молодежной политики Чувашской Республики

# **Как правильно оформить презентацию**

Методист И.А. Ефимова

#### **Умеете ли Вы создавать презентации (Microsoft Power Point)?**

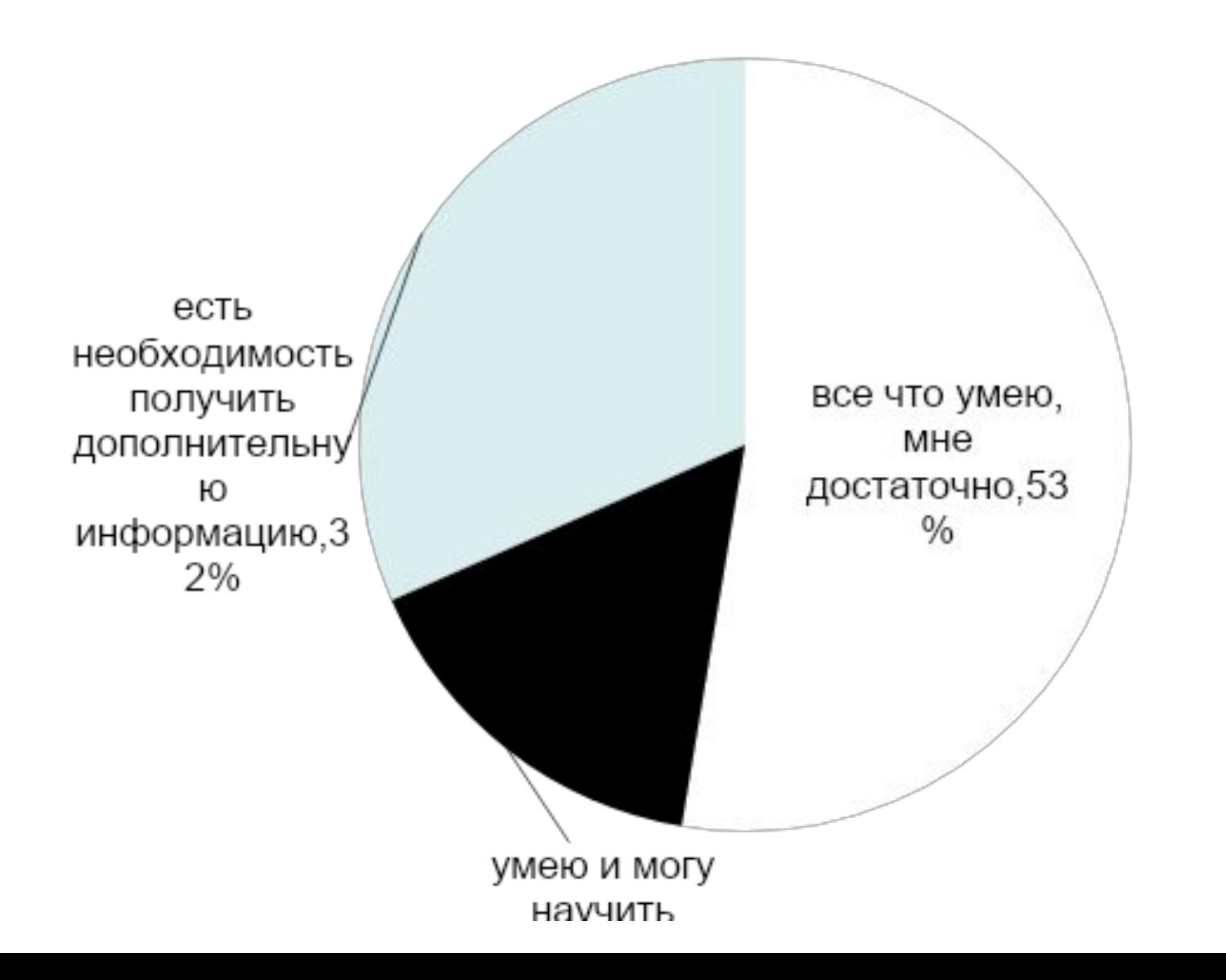

## **Разработка презентации в PowerPoint**

- Презентация = Presentation (англ.) = Представление (рус.)
- **• Презентацией называется набор слайдов, содержащий информацию на определенную тему и сопровождаемый необходимыми комментариями.**
- Презентации могут включать в себя высококачественную графику и видеоизображения, анимацию, звуковое сопровождение, и все эти объекты можно связать анимационными эффектами.

#### **Подготовка презентации к защите**

- **• подготовить** текст доклада;
- **• разработать** структуру презентации;
- **• создать** презентацию;
- **• отрепетировать** доклад с использованием презентации.

#### **Типичные ошибки доклада на защите**

- чтение доклада по бумажке;
- 
- 
- чтение заголовков и текста на слайдах
- не использование указки
- текст доклада не связан со слайдами
- неравномерное распределение времени доклада по слайдам
- непоследовательное изложение материала

#### **Подготовка презентации к защите**

- **• подготовить** текст доклада;
- **• разработать** структуру презентации;
- **• создать** презентацию;
- **• отрепетировать** доклад с использованием презентации.

### **Время на защиту**

- 5-7 минут
- Оптимальное количество слайдов 12-15
- Время на один слайд 20-40 секунд

## **Структура презентации**

- **• титульный лист**  1-й слайд
- **• актуальность, цели и задачи**  1-2 слайда
- **• по слайду на каждый параграф первой главы**
- **• по слайду на каждый параграф второй главы**
- **• заключение, выводы**  1-2 слайда
- **• Титульный лист** заключительный слайд

Государственное автономное профессиональное образовательное учреждение Чувашской Республики

«Чебоксарский техникум технологии питания и коммерции» Министерства образования и молодежной политики Чувашской Республики

#### **Письменная экзаменационная работа**

#### **Тема: «Технология приготовления щей», «Технология приготовления тортов бисквитных с белковым кремом»**

Выполнил:

Студент

 $\Gamma$ руппа

Профессия

Руководитель:

Преподаватель спецдисциплин

Фамилия Имя Отчество

19.01.17 «Повар, кондитер»

Фамилия Имя Отчество

2015

## **Структура презентации**

- **• титульный лист**  1-й слайд
- **• актуальность, цели и задачи**  1-2 слайда
- **• по слайду на каждый параграф первой главы**
- **• по слайду на каждый параграф второй главы**
- **• заключение, выводы**  1-2 слайда
- **• Титульный лист** заключительный слайд

Государственное автономное профессиональное образовательное учреждение Чувашской Республики

«Чебоксарский техникум технологии питания и коммерции» Министерства образования и молодежной политики Чувашской Республики

#### **Письменная экзаменационная работа**

#### **Тема: «Технология приготовления щей», «Технология приготовления тортов бисквитных с белковым кремом»**

2015

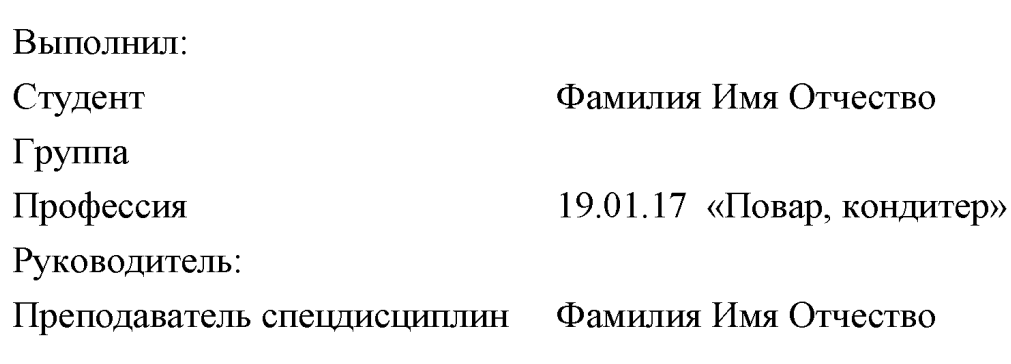

11

#### **Типичные ошибки при создании слайда:**

- слишком много текста;
- слишком много графиков на одном слайде;
- использование больших таблиц;
- не точные заголовки слайдов;
- недостаточно визуальной информации;
- не эстетичный дизайн;
- неправильно выбран фон и шрифт;
- использование стандартных картинок Clipart.

### **Стиль подачи материала**

- Презентация должна соответствовать тексту доклада
- Стиль оформления единый
- Дизайн презентации строгий
- Стиль презентации не должен отвлекать от самой презентации.

## **Стиль презентации**

- Определенный шрифт (гарнитура и цвет)
- Цвет фона
- Цвет текста
- Фоновый рисунок
- Декоративный элемент небольшого размера

# **Содержание информации**

- Каждый слайд отражает одну мысль
- На слайде 6 8 строк
- В строке  $6 8$  слов
- Общее количество слов не более 50
- Глаголы в одной временной форме
- Каждый слайд имеет заголовок
- Заголовки должны привлекать внимание аудитории.

### Расположение на слайде

- Предпочтительно горизонтальное расположение информации.
- Наиболее важную информация нужно размещать в центре слайда.
- Подпись к картинке, должна располагаться под ней
- Точки в названиях, подписях под картинками не ставятся

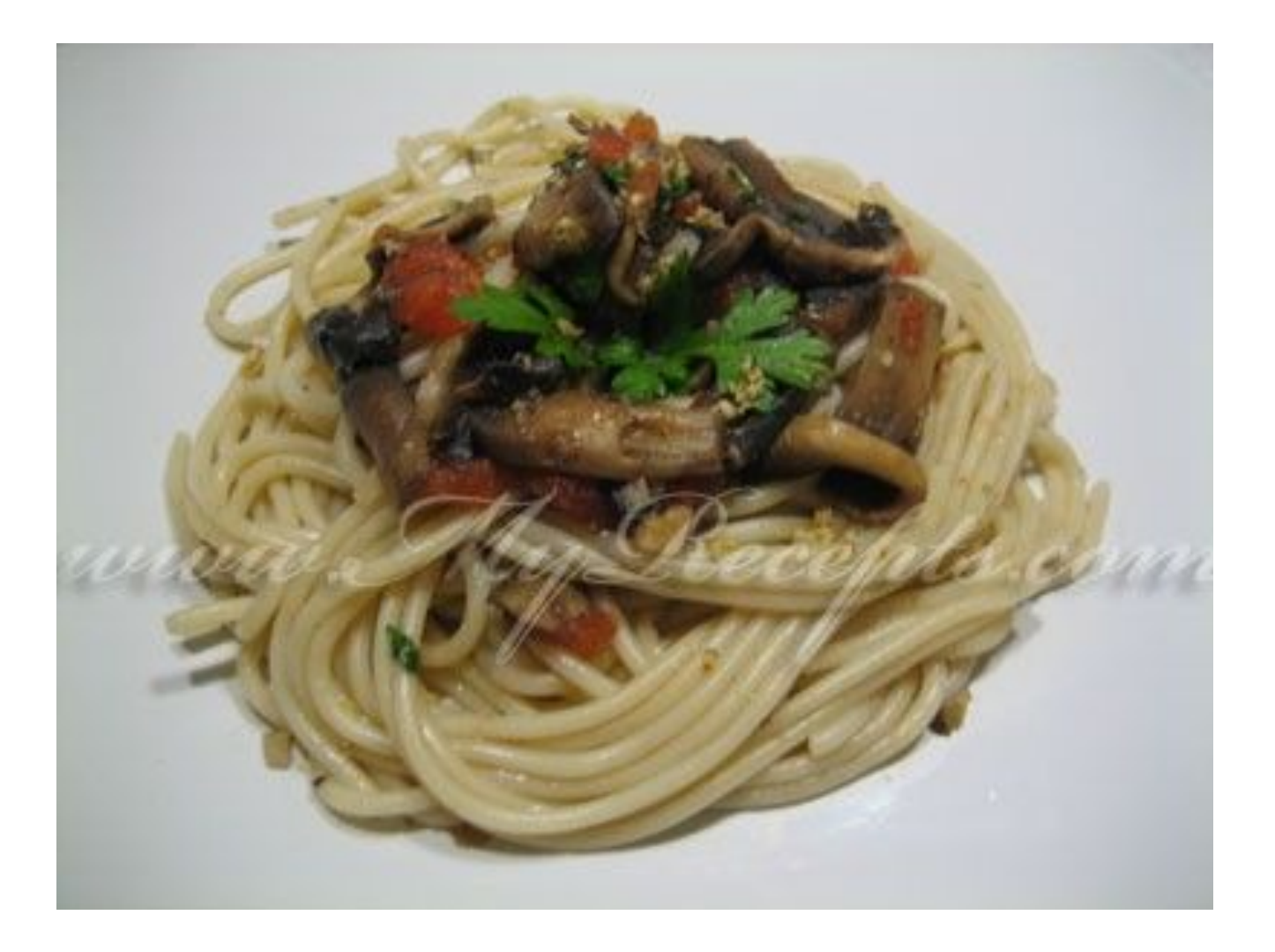

#### Спагетти с грибами

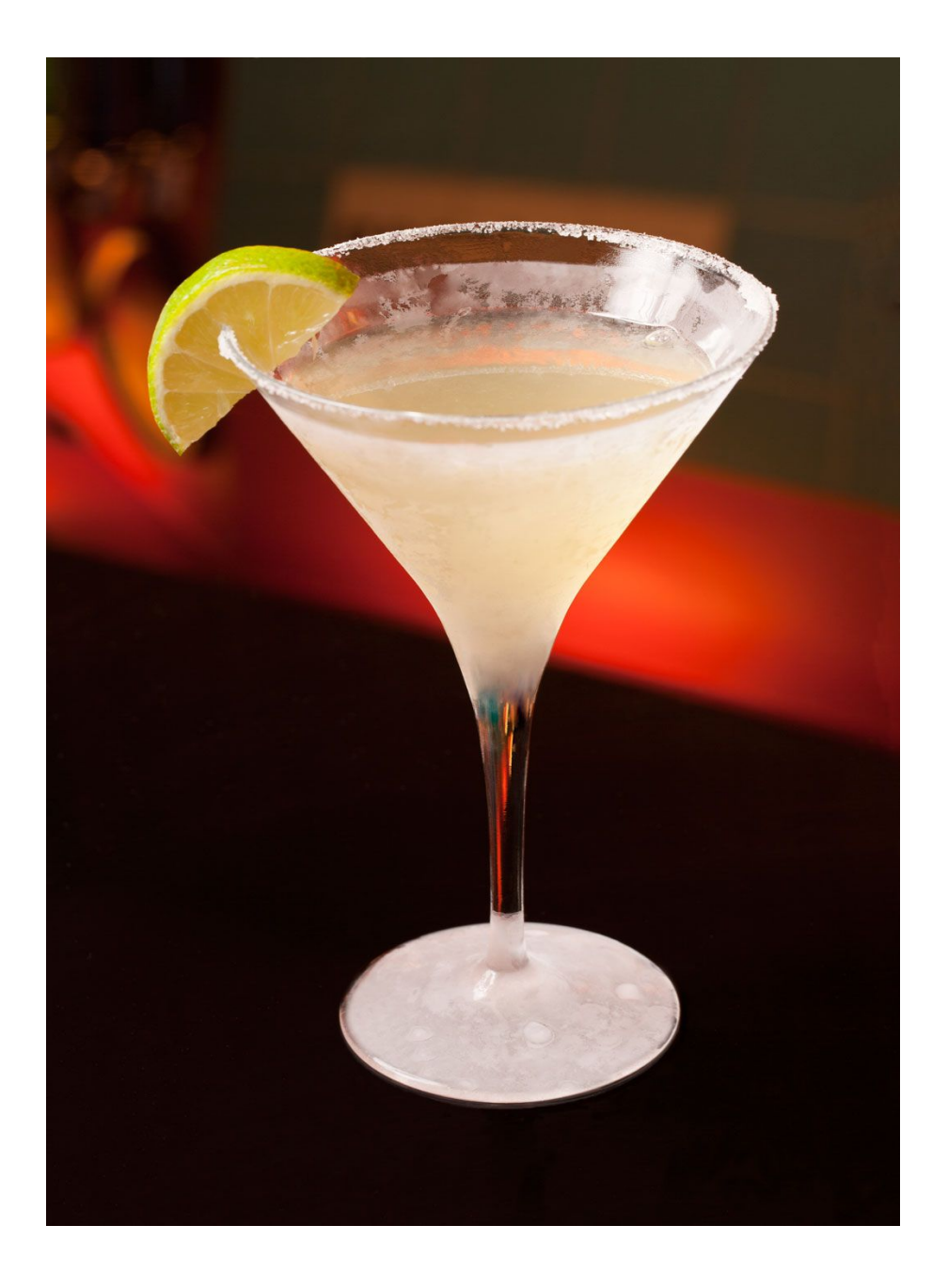

• Коктейль

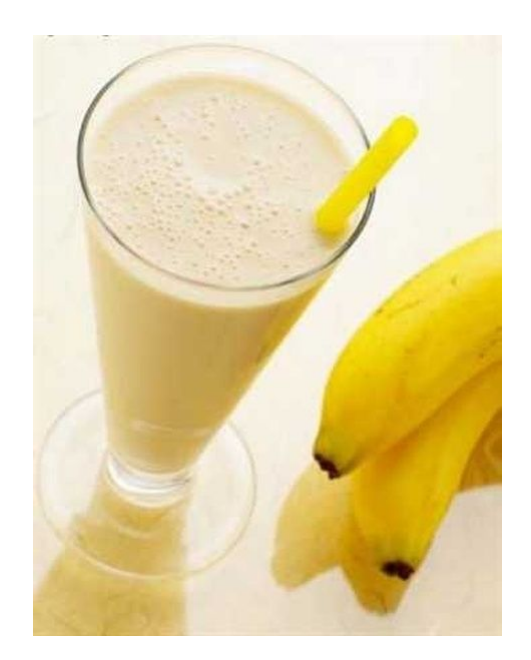

## Классический молочный **коктейль - полезное** лакомство

#### **Композиция шрифтов**

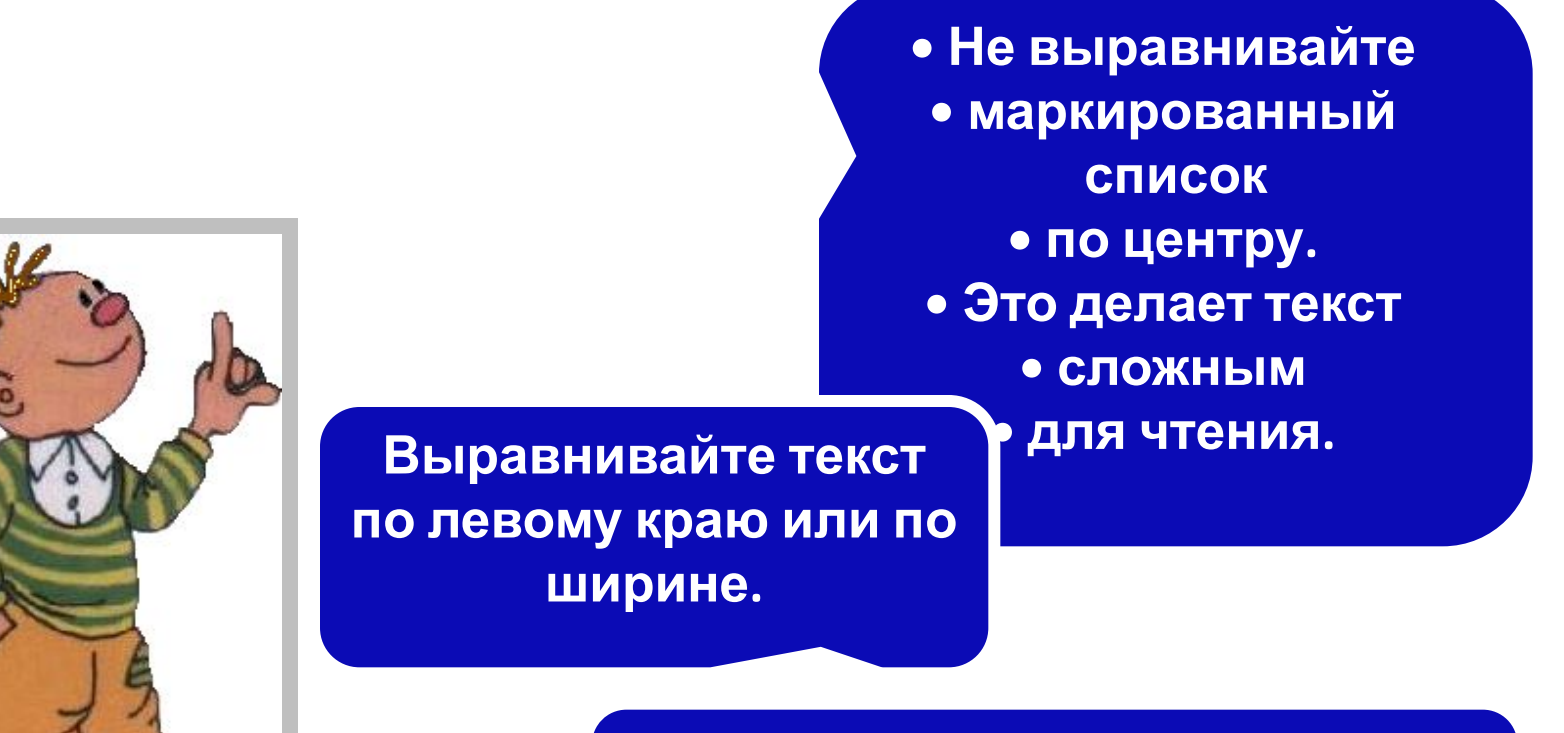

**Рисунок располагайте слева, взгляд притягивается к тексту.**

Ни в коем случае не стоит стараться разместить на одном слайде как можно больше текста. Для того, чтобы прочесть мелкий текст, многим необходимо существенно напрягать зрение, и, скорее всего, по своей воле никто этого делать не будет. Поэтому, чем больше текста на одном слайде вы предложите аудитории, тем с меньшей вероятностью она его прочитает. Порой докладчики, проводя лекцию в форме презентации, размещали на одном слайде по несколько длинных определений, и слушатели были вынуждены переписывать их прямо с экрана. Такое некорректное использование компьютерных технологий в образовании вместо повышения его эффективности приводит лишь к быстрой утомляемости и, нередко, к ухудшению зрения. 21

#### размытая, плохо распознаваемая картинка

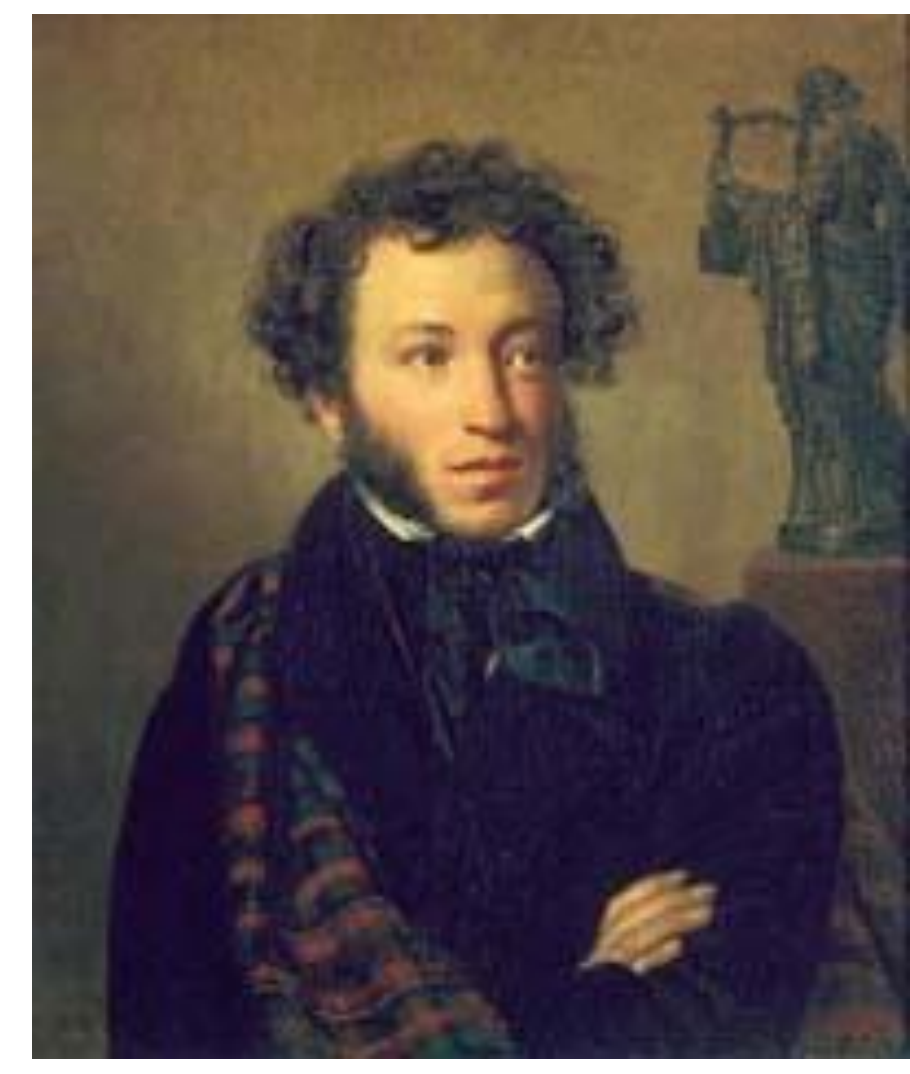

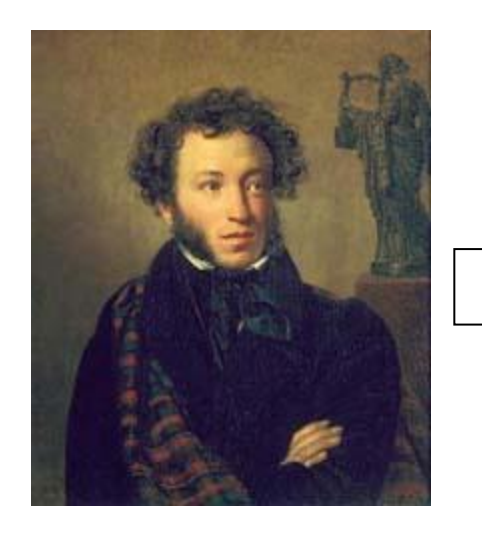

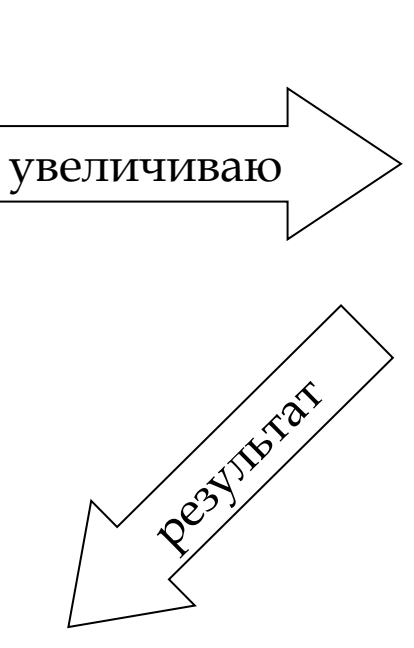

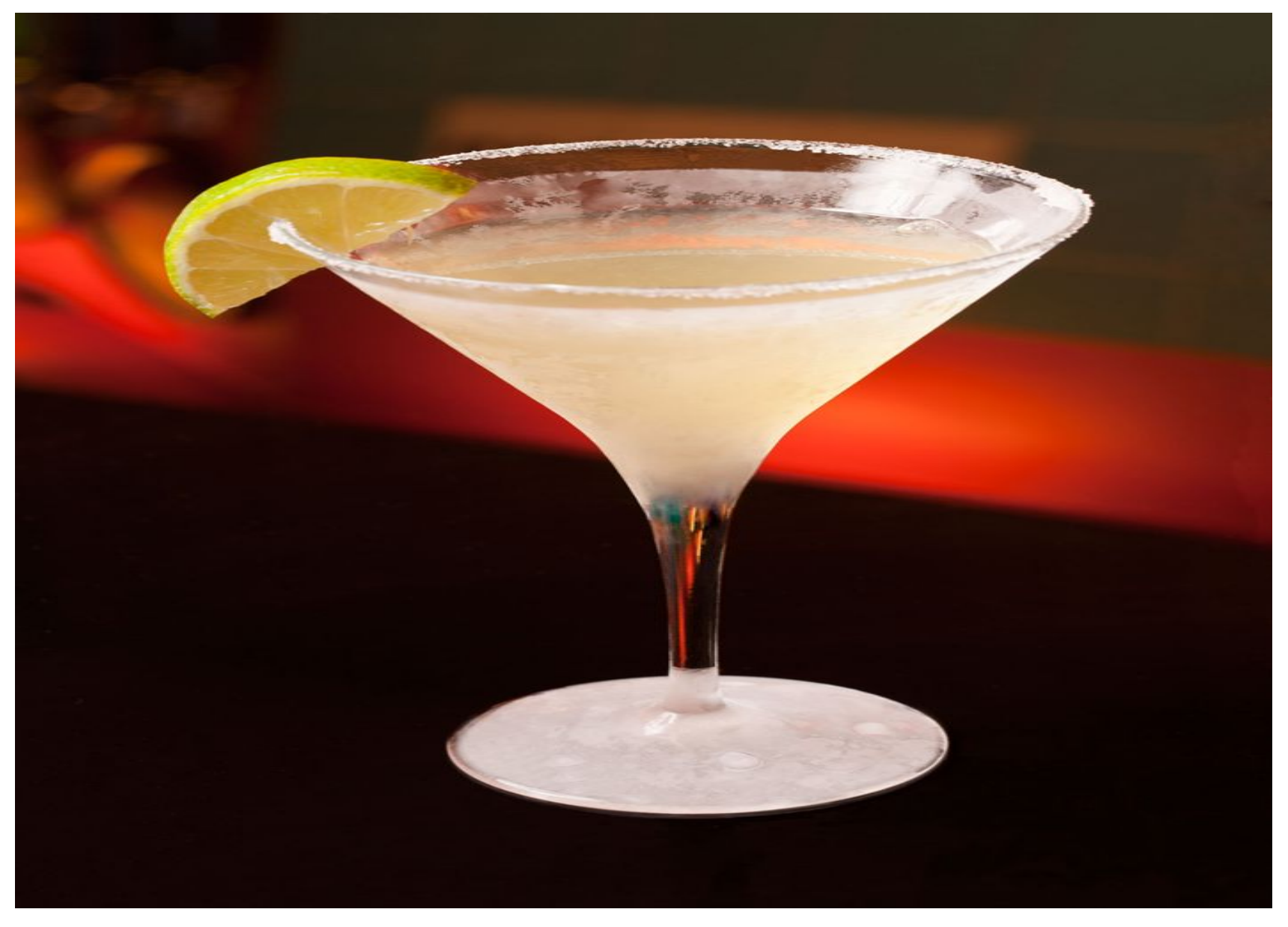

### Коктейль

### **Фон презентации**

- Фон должен соответствовать теме презентации.
- Нормальный фон спокойные, сдержанные холодные тона
- Фоны-картинки имеют ряд недостатков.

# Фон картинка

• Мешают воспринимать основной текст

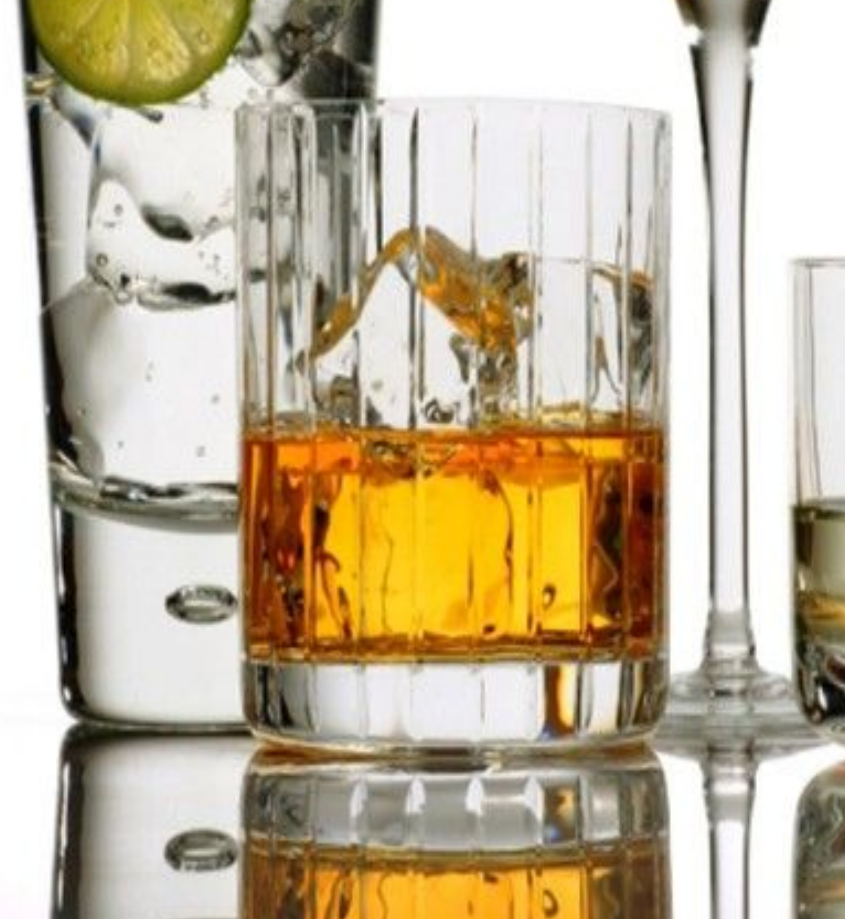

## **Стиль презентации**

- Единый шрифт (гарнитура и цвет)
- Единый цвет фона
- Единый цвет заголовка
- Единый цвет текста
- Единый фоновый рисунок
- Декоративный элемент небольшого размера

## **Цвет**

- На одном слайде рекомендуется использовать не более трех цветов: один для фона, один для заголовка, один для текста.
- Для фона и текста используйте контрастные цвета.
- Обратите внимание на цвет гиперссылок (до и после использования)
- Черный цвет имеет негативный подтекст

**Сочетание текста с фоном в порядке ухудшения зрительного восприятия**

- **• Синий на белом**
- **• Черный на желтом**
- **• Зеленый на белом**
- **• Черный на белом**
- Зеленый на красном
- Красный на желтом
- Красный на белом
- Оранжевый на черном

Желательно использовать четыре первых

# **Шрифт**

- Для заголовков не менее 24.
- Для информации не менее 18.
- Шрифты без засечек легче читать с большого расстояния. (sans-serif, Arial, Verdana, Tahoma)
- Нельзя смешивать разные типы шрифтов в одной презентации.
- Для выделения информации следует использовать жирный шрифт, курсив или подчеркивание.
- Нельзя злоупотреблять прописными буквами (они читаются хуже строчных).

## Допустимые шрифты

- Arial,
- Comic Sans MS,
- Courier,
- Georgia,
- Tahoma,
- Times New Roman,
- Verdana.
- Желательно выбрать 1 или 2 шрифта и во всей презентации использовать только их.

#### **Анимация**

- •Анимация вещь очень коварная.
- •Анимацию использовать можно, но в меру
- •Анимацию использовать дозировано
- •Смена слайда должна происходить только по щелчку мышки.

#### **Анимация**

• «Собирание" слова по буквам раздражает всех, кроме автора презентации

### **Несколько советов о поведении презентующего:**

- Думайте положительно об аудитории.
- Чаще смотрите на доброжелательные лица;
- Помните, что даже опытные ораторы испытывают беспокойство и страх перед важными выступлениями;
- Перед тем, как начать презентацию, поприветствуйте собравшихся;
- Не останавливайтесь. Остановка и замешательство усилят чувство неуверенности;
- Говорите громко, спокойно, стойте лицом к аудитории;
- Закончить выступление можно словами: «Спасибо за внимание. Готов(а) ответить на ваши вопросы».

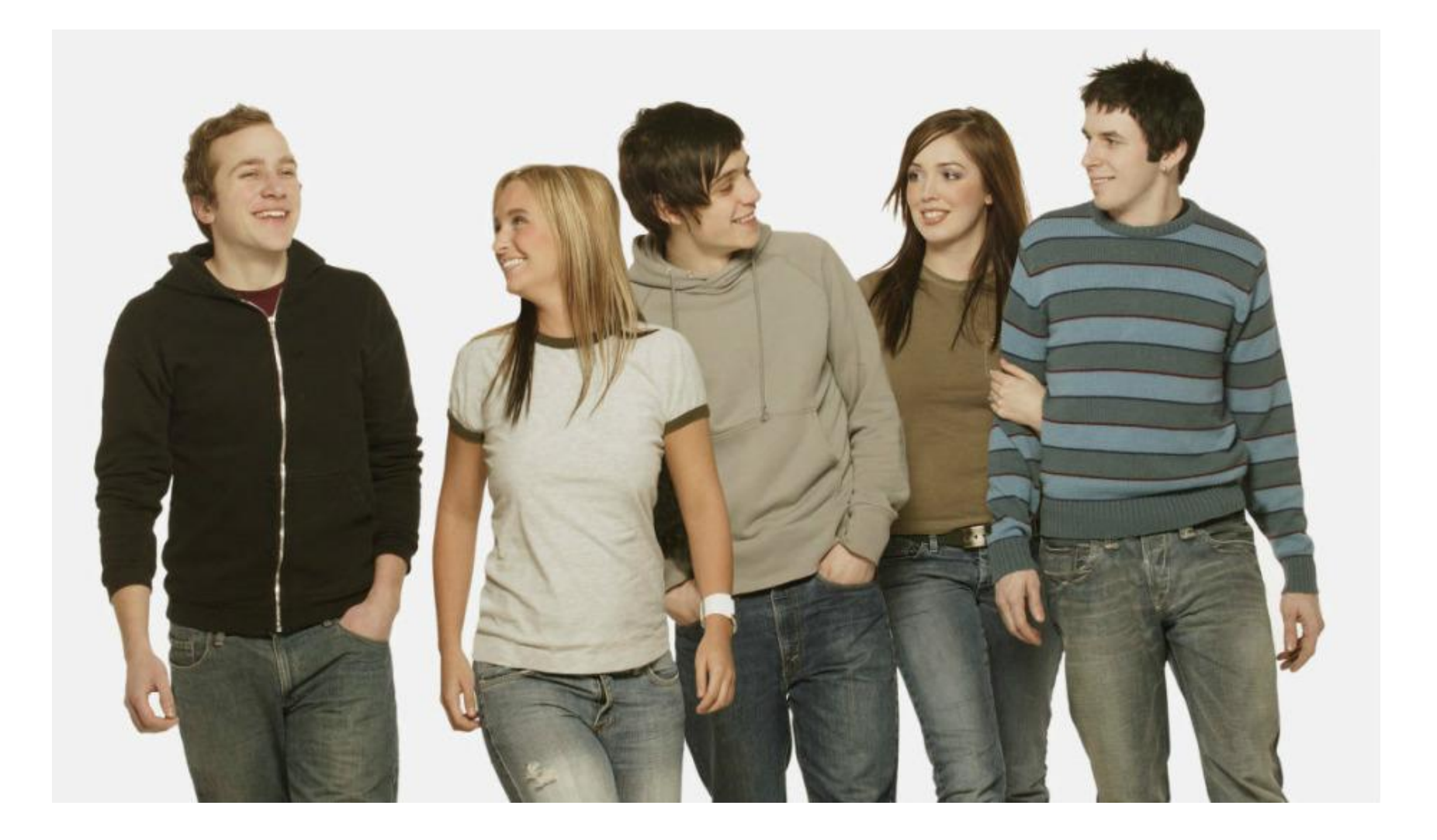

## Внешний вид

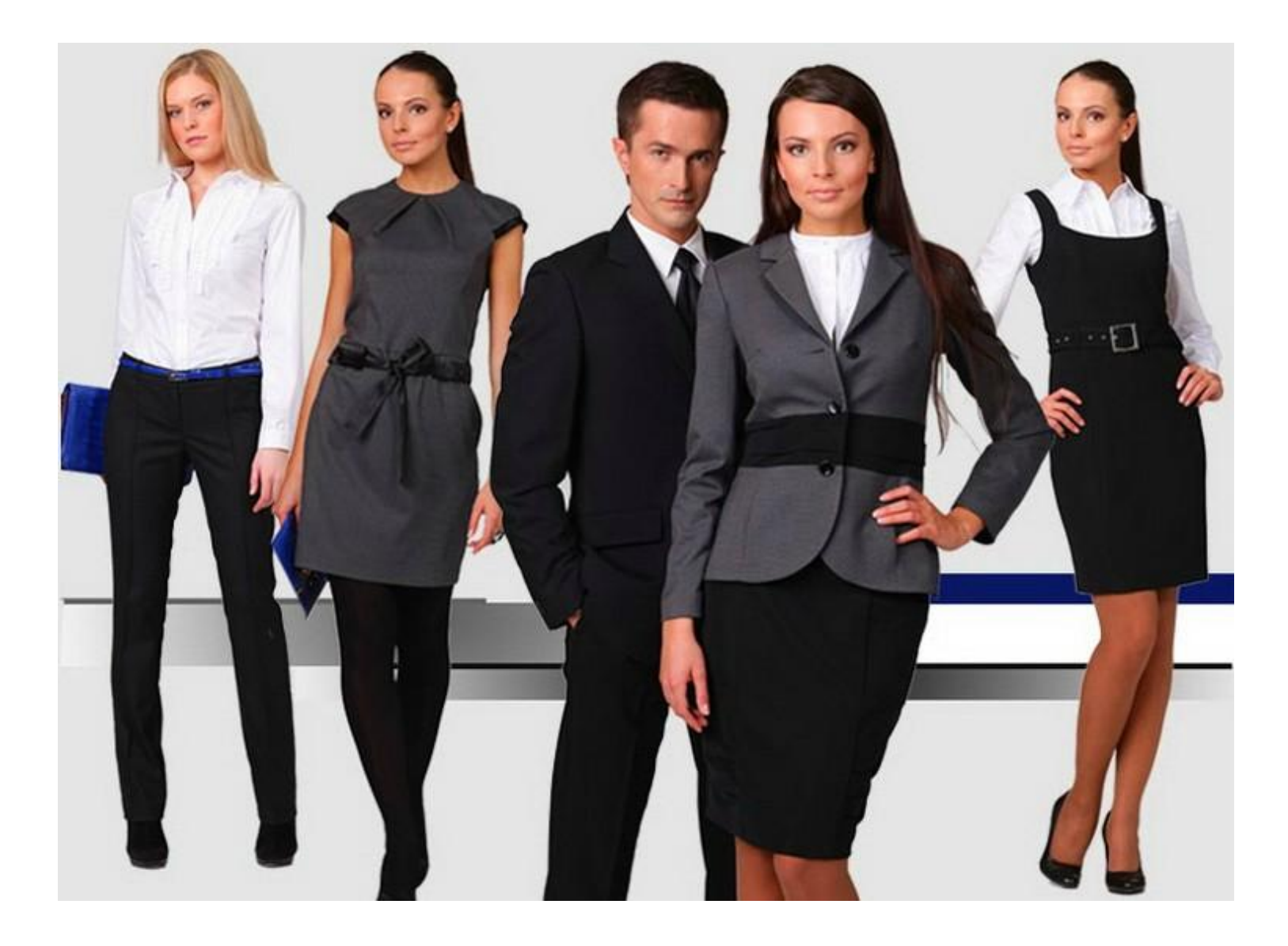

## Внешний вид

Государственное автономное профессиональное образовательное учреждение Чувашской Республики

«Чебоксарский техникум технологии питания и коммерции» Министерства образования и молодежной политики Чувашской Республики

# **Как правильно оформить презентацию**

Методист И.А. Ефимова